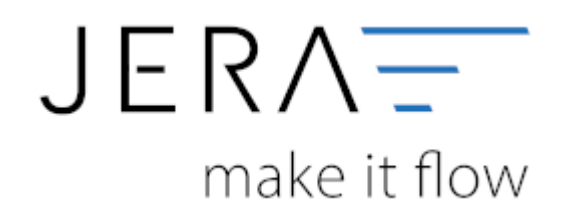

## **Jera Software GmbH**

Reutener Straße 4 79279 Vörstetten

# **Inhaltsverzeichnis**

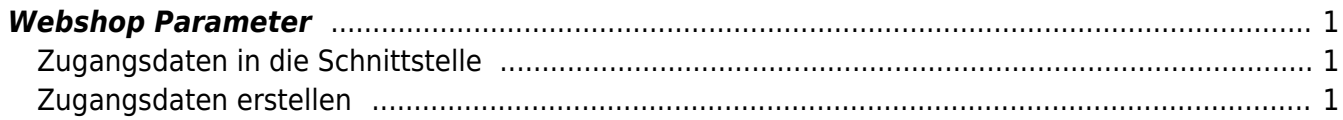

# <span id="page-2-0"></span>**Webshop Parameter**

# <span id="page-2-1"></span>**Zugangsdaten in die Schnittstelle**

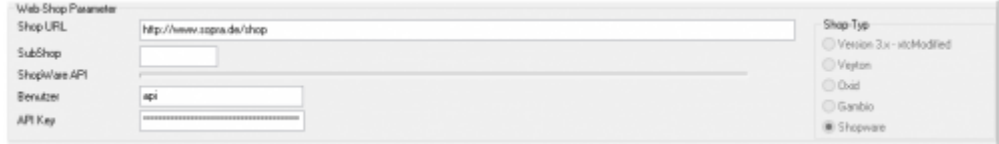

Tragen Sie hier die URL Ihres Shops und die Zugangsdaten ein. Im nächsten Abschnitt wird beschrieben, wie an einen API Schlüssel für den Zugriff der Schnittstelle erstellt.

# <span id="page-2-2"></span>**Zugangsdaten erstellen**

#### **Zugangsdaten zum Shopware Backend und zur API**

Bei der Installation des Shopware-Shops wird automatisch ein Benutzerkonto angelegt. Mit diesen Zugangsdaten können Sie sich im Backend unter "[www.meinshopwareURL.de/backend"](http://www.meinshopwareURL.de/backend) einloggen.

Öffenen Sie bitte folgenden Menüpunkt:

#### **Einstellungen → Benutzerverwaltung**

Legen Sie hier einen neuen Benutzer an. Den Namen dieses Benutzers können Sie selbst bestimmen, z.B. "shopwareexport" oder "api". Vergeben Sie bitte danach ein "sicheres" Passwort und setzen den Haken bei "Aktiviert". Anschließend müssen Sie noch den API-Zugang aktivieren. Auf der rechten Seite kann ein neuer API Schlüssel generiert werden. Den Benutzernamen und den API Schlüssel müssen Sie in die Schnittstelle eintragen. dieser wird benötigt, um über die API auf den Shop zuzugreifen.

Die Stammdaten im darunter liegenden Feld werden für den API Benutzer nicht unbedingt benötigt.

#### **API Funktion überprüfen**

Sie können auf folgende Weise die Funktion des API-Zugangs testen. Geben Sie bitte die URL Ihres Shops in den Browser ein:

#### [www.meinshopwareURL.de/api/](http://www.meinshopwareURL.de/api/)

anschließend erscheint ein Maske, die die Zugangsdaten abfragt. Geben Sie nun den

 $\pmb{\times}$ 

Benutzername und den API Schlüssel, den Sie gerade erstellt haben, ein. Bei falschen Zugangsdaten, erhalten Sie folgende Antwort:

## *{"success":false,"message":"Invalid or missing auth"}*

Bei erfolgreichem Login erhalten Sie folgende Antwort:

#### *{"success":false,"message":"Resource not found"}*

From: <http://wiki.fibu-schnittstelle.de/>- **Dokumentation Fibu-Schnittstellen der Jera GmbH**

Permanent link: **<http://wiki.fibu-schnittstelle.de/doku.php?id=shopware2meso:setup:shop>**

Last update: **2018/08/23 12:29**